## TECHNISCHE UNIVERSITÄT MÜNCHEN FAKULTÄT FÜR INFORMATIK

Einfuhrung in die Informatik II ¨ Ubungsblatt 6 ¨

Univ.-Prof. Dr. Andrey Rybalchenko, A. Herz, K. Apinis 26.11.2010

Dieses Blatt behandelt Kapitel 4.1 - 4.2 und 4.5 - 4.6.2 aus dem Buch zur Vorlesung. Lesen Sie diese Kapitel!

Aufgabe 4.2 Betrachten Sie den Ausdruck 1::2::nil@3::4::nil.

- a) Geben Sie die Baumdarstellung des Ausdrucks an.
- b) Geben Sie die Baumdarstellung der beschriebenen Liste an.
- c) Geben Sie die beschriebene Liste mit "[. . .]" an.

Aufgabe 4.3 Macht es für die dargestellten Listen einen Unterschied, wie die folgenden Ausdrücke geklammert sind?

- a) (e1::e2)@e3 oder e1::(e2@e3).
- b) (e1@e2)@e3 oder e1@(e2@e3) .
- c) (e1::e2)::e3 oder e1::(e2::e3).
- Aufgabe 4.4 (Enum) Schreiben Sie mithilfe der Prozedur iterdn (§3.13) eine Prozedur enum:int→int→ int list, die zu zwei Zahlen  $m \le n$  die Liste  $[m, \ldots, n]$  liefert. Beispielsweise soll enum 3 6 = [3, 4, 5, 6] gelten. Für  $m > n$  soll enum die leere Liste liefern.

Aufgabe 4.5 (Member) Schreiben Sie eine polymorphe Prozedur

member : ''a  $\rightarrow$  ''a list  $\rightarrow$  bool

die testet, ob ein Wert als Element in einer Liste vorkommt.

## Aufgabe 4.18

1 fun test [] = 0 2 | test  $[(x, y)] = x+y$ 3 | test  $[(x,5), (7,y)] = x*y$ 4 | test  $(\_ : : : : : : \text{ps})$  = test ps

Welche der Muster der 4 Regeln der Prozedur test treffen den Wert [(2, 5), (7, 3)]? An welche Werte werden die Variablen der Muster dabei gebunden?

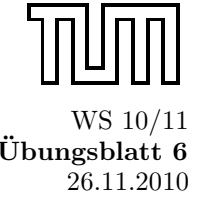